# **Photoshop**

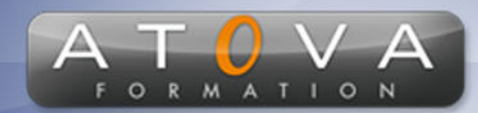

## Déroulé du cours

### **REF : CV7002**

#### **Prérequis**

**Pour participer à cette formation, il n'est pas nécessaire d'avoir des connaissances préalables en graphisme ou en Adobe Photoshop. Cependant, il est important d'être à l'aise avec l'utilisation d'un ordinateur pour tirer pleinement profit du cours.**

### **Durée 21h**

### **Profil Animateur**

**Notre formateur expert, fort de plusieurs années d'expérience dans le domaine du graphisme et de la retouche d'images, possède une excellente maîtrise d'Adobe Photoshop. Il saura vous guider pas à pas pour vous apprendre les bases du logiciel et vous permettre de développer vos compétences en retouche et créati.**

### **Accessibilité**

**Au cours de l'entretien préalable à la formation, nous aborderons la question de l'accessibilité pour les personnes en situation de handicap. Nous nous engageons à faire tout notre possible pour adapter les modalités de la formation en fonction des besoins spécifiques de chaque stagiaire, que ce soit en termes de lieu, de durée, de déroulement ou de supports pédagogiques. Nous sommes déterminés à garantir une expérience de formation inclusive et accessible pour tous.**

### **Tarifs**

**Tarif centre : à partir de 1050 € HT**

**Tarif sur site : à partir de 2100 € HT**

**Tarif visio : à partir de 1350 € HT**

**Les prix peuvent varier, pour plus de détails, nous vous recommandons de vous rapprocher de l'équipe commerciale.**

#### **Public visé**

**Débutants en graphisme, photographes, marketeurs, et toute personne souhaitant apprendre les bases d'Adobe Photoshop pour la retouche et la création d'images.**

# 0 811 261 732 Fervice 0,06 €/min

#### **Objectifs de la formation**

**L'objectif principal de cette formation est d'apprendre aux participants à maîtriser les outils et fonctionnalités de base d'Adobe Photoshop. À l'issue du cours, ils seront capables de retoucher, modifier et créer des images et designs de manière autonome, en exploitant pleinement le potentiel du logiciel.**

#### **Programme**

#### **Introduction à Photoshop**

- **• Présentation du logiciel et de son interface**
- **• Comprendre les formats d'images et les résolutions**

#### **Les outils de base**

- **• Outils de sélection et de détourage**
- **• Outils de peinture et de dessin**
- **• Outils de retouche et de transformation**

#### **Les calques**

- **• Création et gestion des calques**
- **• Modes de fusion et opacité**
- **• Masques de calques et de fusion**

#### **Les réglages et les filtres**

- **• Corrections colorimétriques et luminosité/contraste**
- **• Utilisation des filtres pour améliorer et styliser les images**

#### **Les textes et les formes**

- **• Création et manipulation de textes**
- **• Utilisation des formes vectorielles**

#### **Les outils de montage et de composition**

- **• Détourage et extraction d'éléments**
- **• Techniques de photomontage et d'assemblage d'images**

#### **Exportation et optimisation des fichiers**

## www.jetrouvemaformation.com

# **Photoshop**

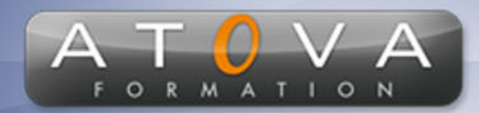

# Déroulé du cours

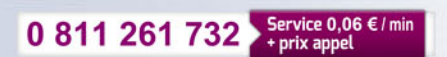

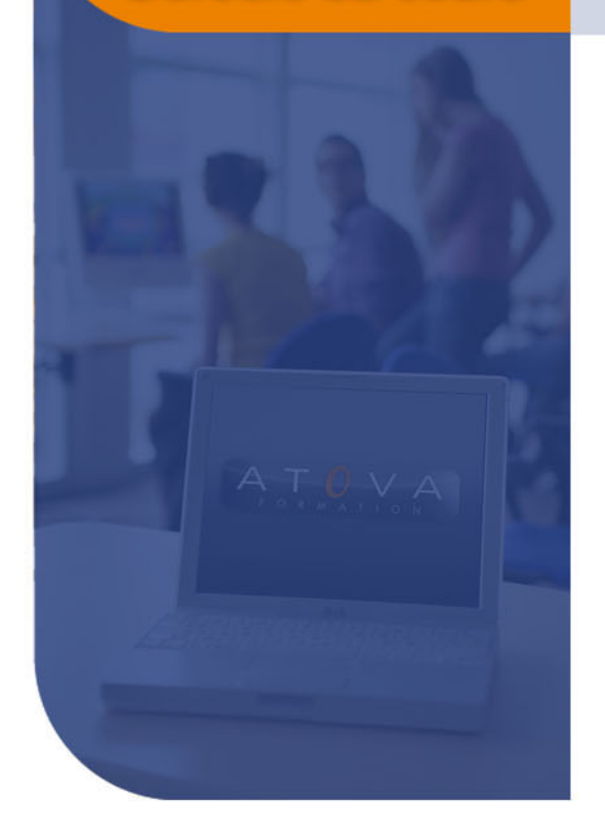

- **• Formats d'enregistrement et d'exportation**
- **• Optimisation des images pour le web et l'impression**

# www.jetrouvemaformation.com

# Modalités, lieux, moyens techniques, pédagogiques, et d'encadrement

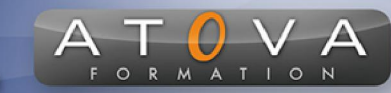

Atova Conseil s'engage à adapter ses formations aux besoins réels du ou des stagiaire(s).

#### Modalités et lieux des stages

Nous proposons de nombreuses formations dont certaines pouvant être réparties en journées sur plusieurs semaines.

- Au centre : dans des salles adaptées pouvant accueillir des personnes à mobilité réduite.
- En entreprise : nous dispensons nos formations sur tout le territoire national (France) mais également en Belgique, Suisse et Luxembourg.
- En distanciel synchrone (FOAD) : le formateur et le stagiaire se connectent via une plateforme de visioconférence et disposent d'un partage d'écran bidirectionnel, d'un système audio intégré à l'application. Cela permet d'effectuer la formation dans les mêmes conditions qu'une formation en présentielle sur site mais s'avère moins éprouvante pour le stagiaire qui peut évoluer dans un environnement connu avec son propre équipement.

#### **Movens techniques**

Lors des formations à distance, le formateur a à sa disposition un ordinateur équipé - accès à un système de visioconférence - Logiciels appropriés - ou équipements particuliers - Une connexion Internet haut débit - Supports de cours au format dématérialisé. Le client s'engage à disposer d'un ordinateur (PC ou Mac), d'une connexion Internet haut débit, un micro casque est conseillé mais pas obligatoire.

Lors des formations en présentiel (en centre), le centre met à la sa disposition du stagiaire tout le matériel de formation nécessaire : Salle de formation équipée -Ordinateur(s)équipé(s) - Logiciels appropriés - ou équipements particuliers - Une connexion Internet haut débit - Supports de cours au format dématérialisé. Pour les formations nécessitant une pratique obligatoire, le centre fournira également l'équipement et l'espace nécessaire.

Lors des formations en présentiel (sur site client), le client met à la disposition du formateur tout le matériel de formation nécessaire (sauf ordinateur du formateur) : Salle de formation équipée - Ordinateur(s)équipé(s) -Logiciels appropriés ou équipements particuliers - Une connexion Internet haut débit - Pour les formations nécessitant une pratique obligatoire, le client fournira l'équipement ou l'espace nécessaire.

#### **Movens pédagogiques**

- Alternance d'exposés, de travaux dirigés et de travaux pratiques.
- Pédagogie inversée et active
- Mise en situation professionnelle et exposée
- Tours de table réguliers.

#### **Moyens d'encadrement**

#### **Administratifs**

- Feuilles de présence signées par les  $\Omega$ apprenants et par le formateur par demi-journée
- d'une attestation Remise de  $\Omega$ présence individuelle
- Appréciation de la formation :
	- Questionnaires d'évaluation de la  $\circ$ satisfaction en fin de formation par les stagiaires
	- Questionnaires d'évaluation de la  $\circ$ satisfaction en fin de formation par les entreprises clientes
	- Questionnaires d'évaluation de la  $\circ$ satisfaction en fin de formation par les formateurs
	- Questionnaire individuel d'évaluation  $\circ$ de l'impact de la formation après 3 mois.

#### Modalités d'évaluation

- Evaluation diagnostique avant l'entrée en formation :
	- Recueil de l'analyse des besoins  $\circ$ adressé lors de la convocation
		- $\circ$ Questionnaire d'auto-évaluation
- formative : Evaluation questionnaire d'auto-évaluation et mise situation  $en$ professionnelles simulées
- **Evaluation certificative**: 3 mises en situation simulées via un ERP